# **Python-kollokvie, oppgavesett 1 - Betingelser og if-setninger**

### **Oppgave 1 Variabler**

- Opprett en variabel fornavn og gi den fornavnet ditt som verdi.

- Opprett en variabel etternavn og gi den etternavnet ditt som verdi.

- Opprett en variabel fodtAar og gi den årstallet du ble født som verdi

- Opprett en variabel detteAar og gi den verdien til året i år.

- Finn differansen mellom variablene detteAar og fodtAar og legg den inn i en ny variabel, alder.

- Skriv følgende ut til skjermen: Mitt navn er fornavn etternavn.

- Skriv ut følgende til skjermen: Jeg er alder år gammel.

## **Oppgave 2 Mer variabler**

- Basert på familiesituasjonen din, lag variabler som du kaller morAlder,

farAlder, brorAlder, sosterAlder osv. og gi disse variablene riktige verdier.

- Opprett en variabel familieSum og gi den summen av alle aldrene i familien.

- Finn den gjennomsnittlige alderen i familien, og legg denne verdien i en variabel som du kaller familieGjennomsnitt.

Tips: Beregningen av gjenomsnitt kan gjøres enten ved å benytte seg av en midlertidig mellomregningsvariabel, eller ved bruk av parenteser. Får du til begge deler?

- Skriv ut følgende til skjermen: Familien er tilsammen familiesum år gammel, med en snittalder på familieGjennomsnitt år.

# **Oppgave 3 Betingelser**

- Lag to matematiske betingelser som er sanne og to som er usanne. (f.eks "2 > 1" )

Videre i denne oppgaven er vi gitt variablene

 $a = 2$  $b = 5$  $c = 10$ 

- Avgjør om følgende betingelser blir True eller False

 $a < b$  $h \ge 2$  $c \equiv 9$  $c \geq c$  $a > c - b$  $c == a * b$  $100 > 99$  and  $b == 5$  $a == b$  or  $c > b$ 

### **Oppgave 4 Forståelse av if-setninger og betingelser**

Det du skal gjøre her er å bestemme verdiene til variablene a, b, c, d, e og f etter at programmet har kjørt ferdig (dvs. hva blir skrevet ut av dette programmet?)

# Initialisering (dette er kun variabler som blir tilegnet en verdi)

 $a = 20$  $b = 40$  $c = 20$  $d = 40$  $e = 30$  $f = 15$ # Eksekvering (her blir variablene brukt) if  $a < b$ :  $a = b$  $b = 10$ if  $c = 20$ :  $d = 13$ else:  $d = 17$ if  $e > f$ :  $d = 100$ 

```
# Utskrift (her blir variablene skrevet ut)
print "Den nye verdien til a er " + str(a)
print "Den nye verdien til b er " + str(b)
print "Den nye verdien til c er " + str(c)print "Den nye verdien til d er " + str(d)print "Den nye verdien til e er " + str(e)print "Den nye verdien til f er " + str(f)
```
#### **Oppgave 5 Bruk av elif**

Vi er gitt tre rom som har plass til et ulikt antall personer:

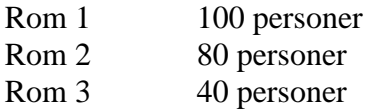

Gitt at antall personer er kjent, skal du lage et lite program som finner ut det minste rommet som kan brukes som allikevel garanterer at alle får plass. For å løse oppgaven skal du benytte deg av if og elif!

Tips 1: Begynn med å be brukeren taste inn antall personer. Tips 2: Husk å ta høyde for alle mulige input.